## OFFICE DE LA RECHERCHE SCIENTIFIQUE ET TECHNIQUE OUTRE-MER MISSION ORSTOM DE PORT-VILA

## NOTES ET DOCUMENTS D'OCEANOGRAPHIE  $N^{\circ}$  10

SEPTEMBRE 1984

CROISSANCE DES JEUNES THONS JAUNES (THUNNUS ALBACARES) ET DES BONITES (KATSUWONUS PELAMIS) DANS LE PACIFIQUE TROPICAL OCCIDENTAL

> BROUARD, F. GRANDPERRIN, R. CILLAURREN, E.

 $\sim$ 

 $\sim$ 

MISSION ORSTOM  $B.P. 76 - PORT-VILA$ VANUATU **20 NOV 1984** O.R.S.T.O.M. Fonds Documentaire  $N^o: 16465, ex3$ Cote A

# Croissance des jeunes thons jaunes (Thunnus albacares) et des bonites (Katsuwonus pelamis) dans le Pacifique tropical occidental

## Table des matières

#### page

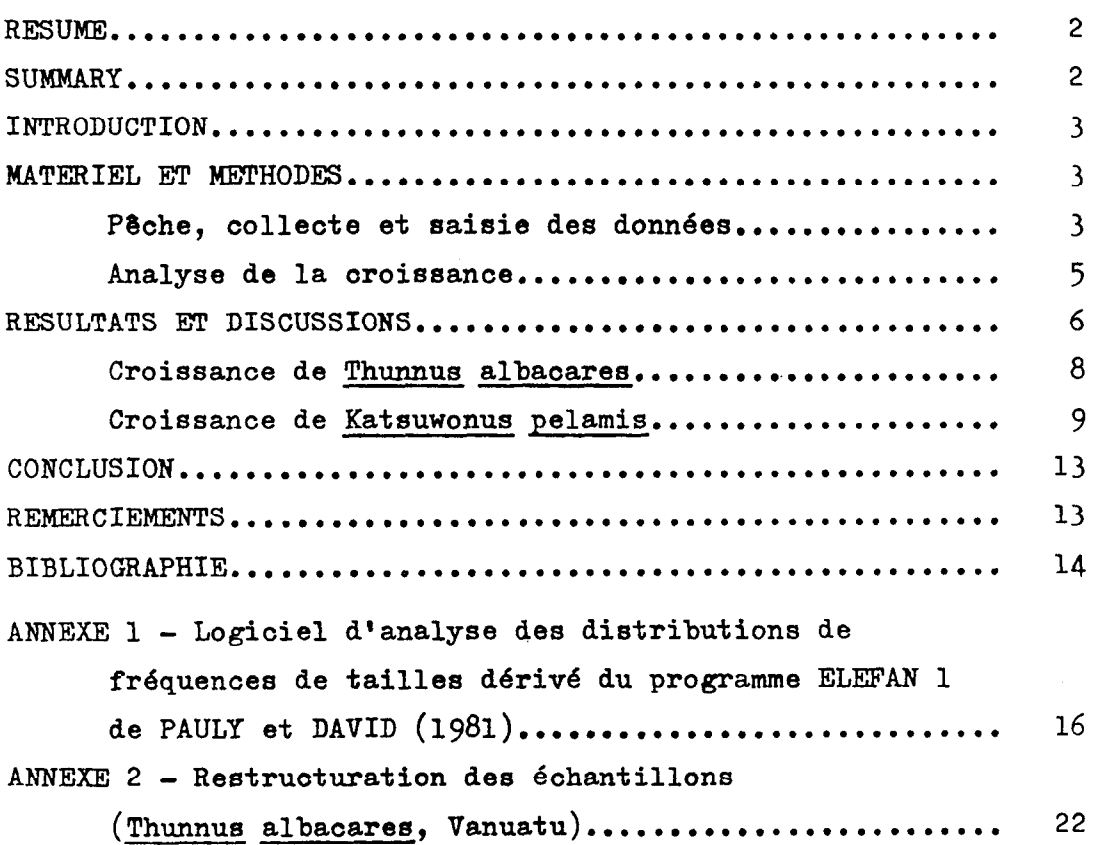

#### RESUME

Ce document décrit la croissance de jeunes thons jaunes (Thunnus albacares) et de bonites (Katsuwonus pelamis) capturés à la traîne en 1983 autour de dispositifs de concentration de poissons (DCP) situés dans le sud-ouest de l'île d'Efaté, à Vanuatu. La méthode utilisée est basée sur le suivi de la progression des modes des distributions de fréquences de tailles. L'analyse des données a été réalisée au moyen d'un programme écrit en BASIC qui est une modification du programme ELEFAN 1 de PAULY et DAVID (1981). La modification consiste à identifier plusieurs valeurs de Loo et k correspondant à des lignes de crêtes d'ESP ("Explained Sum of Peaks"). Pour des thons jaunes de tailles comprises entre 30 et 50 cm, la croissance moyenne serait de 1,3 cm par mois ; elle augmenterait par la suite. La croissanoe moyenne des bonites comprises entre 30 et 50 cm serait de 1,9 cm par mois. La representation des ESP et les courbes de croissance figurent dans le texte. Le logiciel, ainsi qu'un exemple de restruoturation des donndes, sont reproduits en annexes.

## SUMMARY

This paper describes the growth of small yellowfin tuna (Thunnus albaoares) and skipjaok (Katsuwonus pelamis) trolled in 1983 around fish aggregating devioes (FADs) deployed south west of Efate Island in Vanuatu. The growth parameters have been caloulated from length - frequenog data using a BASIC program modified from ELEFAN 1 (PAULY and DAVID, 1981). This program allows the calculation of several values of Loo and k which are represented by several "Explained Sums of Peaks" (ESP). The average growth rate of yellowfin in the size range  $30 - 50$  cm was 1.3 cm per month; it might increase with age. The growth rate of akipjaok between 30 and 50 cm averaged 1.9 cm per month. Diagrams showing ESP and growth curves are included. The BASIC program as well as an example of data transformation are given as appendices.

-2-

Croissance des jeunes thons jaunes (Thunnus albacares) et des bonites (Katsuwonus pelamis) dans le Pacifique tropioal occidental

#### INTRODUCTION

Au cours de l'année 1982, trois dispositifs de concentration de poissons (DCP) ont été mouillés au large de l'île Efate à Vanuatu (fig.1). Les données collectées au cours de pêches effectuées autour de ces radeaux (GRANDPERRIN et BROUARD, 1983) ont permis d'étudier la croissance des deux principales espèces : thons à nageoires jaunes (Thunnus albacares) et bonite à ventre rayé (Katsuwonus pelamis).

## MATERIEL ET METHODES

#### Pêche, collecte et saisie des données

Les pêches furent réalisées à la traîne de surface par des embarcations de 8,5 m type catamaran Alia. Bien que les trois DCP aient été fréquentés de façon réguliére, l'essentiel des prises de l'année 1983 provenait toutefois de DCP 2. Au débarquement, les poissons étaient mesurés, de telle sorte que les distributions de fréquences ont pu être établies mois après mois ; les gonades étaient examinées puis pesées pour identification des sexes et des stades de maturation ; les premiers rayons de chacune des deux nageoires dorsales btaient prdlev6s dans le but de réaliser une étude ultérieure sur l'ageage par examen des stries journalières d'accroissement. Les calculs ont été réalisés sur un microordinateur HP 85.

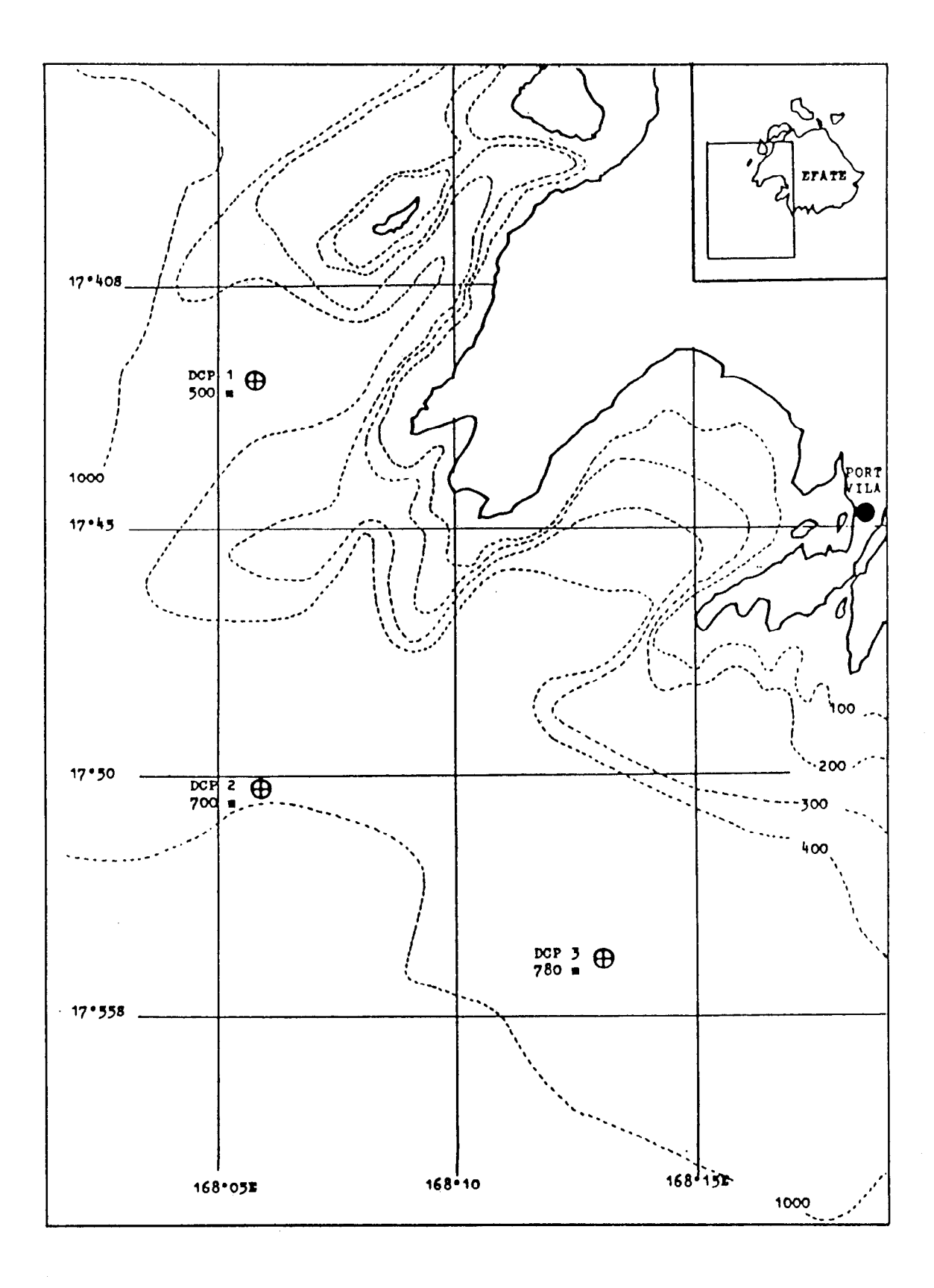

Fig. 1 - Dispositifs de concentration de poissons à Efaté.

#### Analyse de la croissance

Il est généralement admis que le modèle de Von BERTALANFFY  $L = L\infty(1 - e^{-k(t-t_0)})$ , rend bien compte de la croissance des poissons. Le problème consiste à déterminer les paramètres L $\infty$ , k et to qui ajusteront au mieux le modèle aux observations. En règle générale, les valeurs trouvées ne seront applicables qu'à l'intérieur d'un intervalle de tailles donné, les extrapolations en dehors des limites étant le plus souvent hasardeuses (JOSSE et al., 1979 ; LAUREC et LE GUEN, 1981). Dans la présente étude, l'analyse des distributions de fréquences de longueurs des thons jaunes ayant été faite sur des poissons inférieurs à 60 cm, il serait illusoire de vouloir utiliser les paramètres que nous allons calculés pour prévoir la croissance au-delà de cette taille.

Parmi les différentes m6thodes d'ajustement disponibles, nous avons retenu celle de PAULY (PAULY et DAVID, 1981 ; PAULY et al, 1980) en la modifiant toutefois de façon substantielle. Cette méthode, basée sur l'utilisation du programme ELEFAN 1 écrit en BASIC consiste à maximaliser un crit&re appel6 ESP ("Explained Sum of Peaks") qui est calculé comme suit. Soit l'ensemble des distributions de frdquences correspondant chacune à un instant T. On fait subir à cet ensemble des translations dans le temps autant de fois que le nécessite la longevité apparente de l'espèce. Etant donné un couple de paramètres (L $\infty$ , k), on calcule pour chaque T la longueur théorique des poissons. A cette longueur correspond une fréquence observée. L'ESP est, dans son principe, la somme de ces fréquences. Selon PAULY et DAVID (1981) le meilleur couple (L $\infty$ , k) sera celui qui fournira 1'ESP maximum. En d'autres termes, la courbe de croissance ainsi définie sera celle qui passera par le plus grand nombre de "pics" de fréquences de longueurs et par le minimum de "creux" $(1)$ .

### Cette méthode présente trois inconvénients :

(a) Ne fixant pas les limites de recherche de la solution optimale, elle conduit parfois, après de laborieux oalculs par itérations successives, à des valeurs de Loo et k correspondant à des cas absurdes.

(b) Elle ne fournit qu'un seul ESP maximum, c'est-à-dire un seul couple de valeurs (L $\infty$ , k) alors qu'il existe tout un ensemble de maximums locaux, chacun d'eux présentant à priori le même intér&t que les autres.

(c) Le critère de 1'ESP maximum n'a pas de sens biologique en soi. Il correspond à certaines hypothèses arbitraires sur la validité des modes. Elles peuvent ne pas correspondre à la réalité. En particulier, elles impliquent que les modes surnuméraires ainsi que l'absence de modes soient imnrobables. Elles conduisent aussi à l'affirmation qu'entre deux couples (La,, k) dont l'un suggère qu'un mode apparent est en fait la confusion de deux et l'autre qu'il n'en existe qu'un, il faille toujours choisir le premier.

Afin de remédier à ces inconvénients, nous proposons quelques modifications au programme ELEFAN I (Annexe 1). La première consiste à ne calculer les ESP qu'entre certaines limites de Lo et k. La seconde fait intervenir un espace à trois dimensions défini par les axes des k, des Lao et des ESP. L'ensemble des valeurs d\*ESP est assimilable aux cotes d'une surface dont la représentation graphique se fait par projection sur le plan défini par les axes des Looet k, les crêtes (ESP maximales) correspondant aux zones foncées et les creux (ESP minimales) aux zones claires (fig. 2). On obtient ainsi une vision synthétique de l'ensemble des couples (L $\infty$ , k) possibles, les plus plausibles étant associés aux crêtes. Des informations exogènes aux distributions de fréquences permettront alors de choisir le meilleur couple (L $\infty$ , k). A ce niveau intervient indiscutablement une grande part de subjectivité - mais c'est inéluctable - en partie atténuée par l'expérience.

### RESULTATS ET DISCUSSIONS

Les individus capturés au large la façade sud-ouest d'Efat6 appartiennent, soit à des stocks sédentaires, soit, et c'est plus probable, à des groupes en migration. Les études de croissance basées sur le suivi de la progression des modes n'ont donc de sens que si on formule l'hypothèse selon laquelle les échantillons sont représentatifs d'une population homo-

-6-

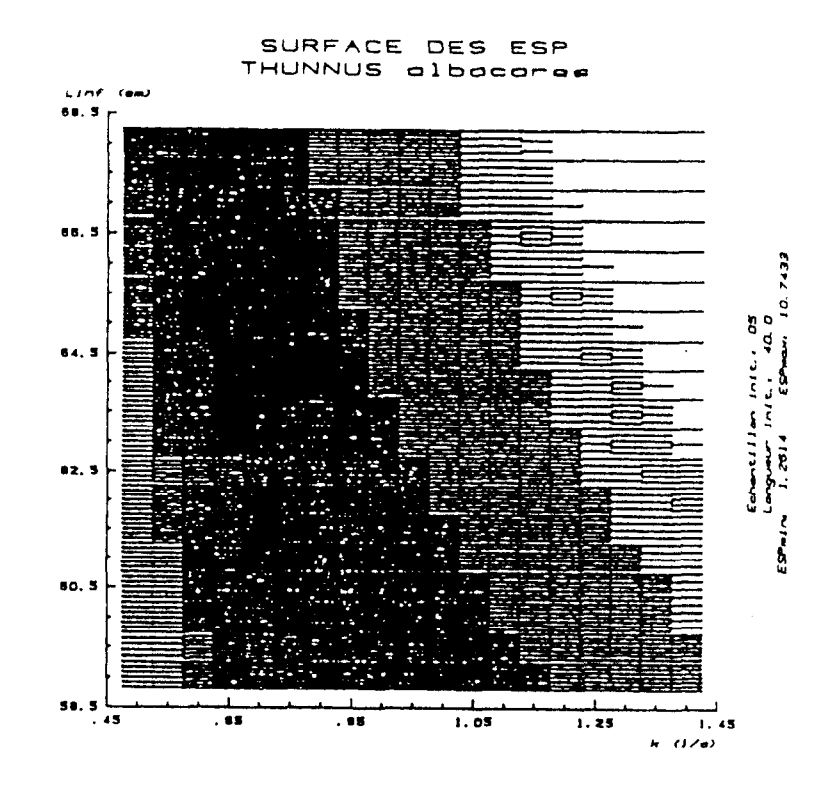

Fig. 2 - Thunnus albacares (Vanuatu) : surface des ESP

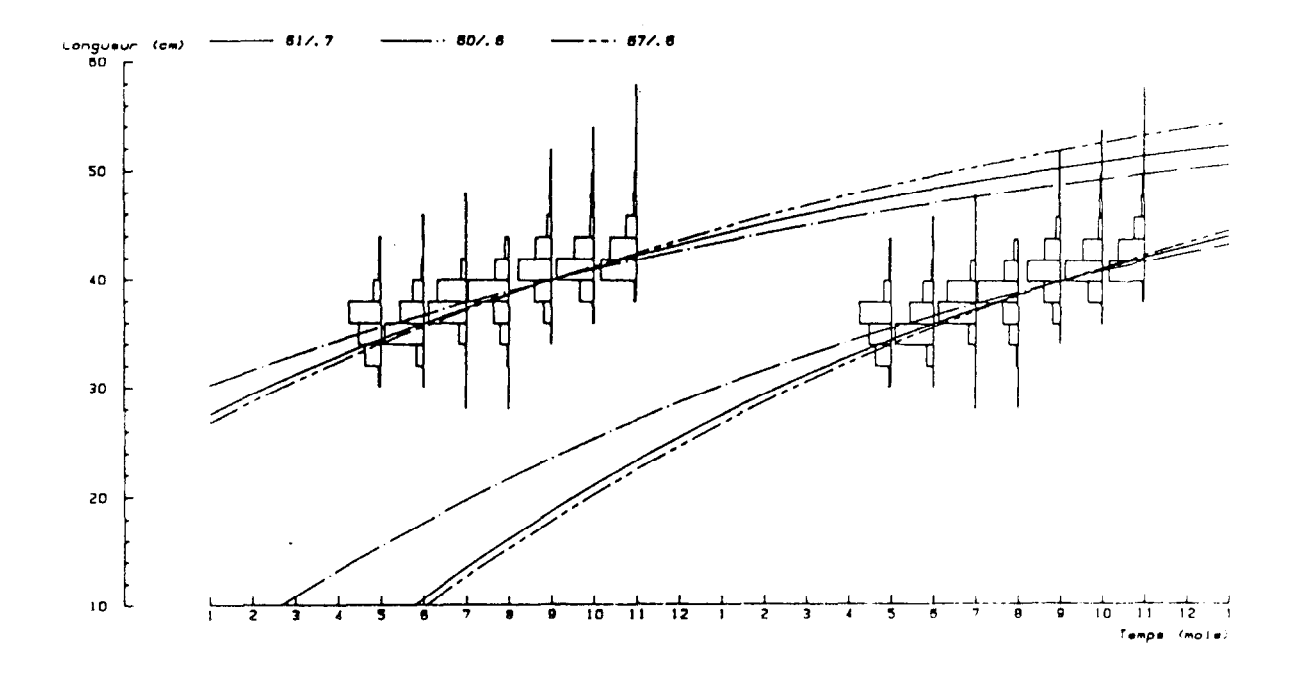

Fig.  $3$  - Thunnus albacares (Vanuatu) : courbes de croissance

gène occupant tout le S.W. Pacifique tropical.

## Croissance de Thunnus albaoares

Le graphique de la figure 2 fait apparaitre une ligne de crêtes d'ESP. Elle correspond à 61 cm < L <67,5 cm avec  $0.55 < k < 0.7$ . La courbe de croissance de T. albacares a été représentée sur la figure 3 pour trois couples de paramètres envisageables :  $(61 - 0,7)$ ,  $(60 - 0,6)$ et  $(67 - 0,6)$ . Ils conduisent à des vitesses de croissance de l'ordre de 1 cm/mois pour des individus de taille comprise entre 30 cm et 50 cm. Il est intéressant de comparer ces résultats à ceux de la littérature (tableau 1). A l'exception de celles trouvées par FONTENEAU  $(1979)$ , on constate que les vitesses de oroissance fournies par les autres auteurs sont plus grandes que oelles que nous avons calculées. Si les valeurs obtenues par MARCILLE et STEQUERT (1976) paraissent plausibles au-delà de 55 cm, il semble que le passage, de mai à décembre 1974, d'un mode de 40 cm à un mode de 50 cm, correspondrait plutbt à une croissance de 1,4 cm/mois qu'à 3 cm/mois. Quant aux résultats obtenus par LE GUEN et SAKAGAWA (1973) pour les thons jaunes de 30 à 50 om, ils sont difficilement comparables aux n8tres dans la mesure où ils ont été obtenus par extrapolation en dehors des limites de distributions de fréquences de tailles qu'ils ont observées.

#### Tableau 1 : Estimations de la oroiseanos des thons jaunes

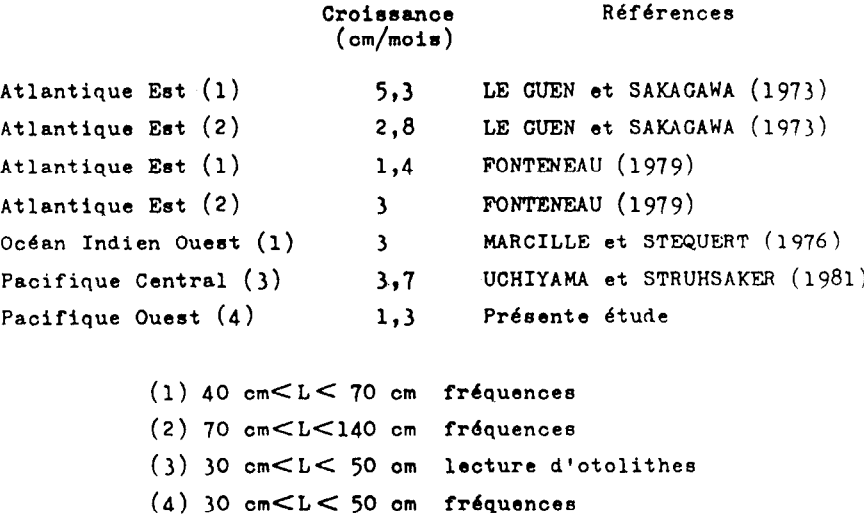

Pour expliquer l'évolution des modes observés à Vanuatu, qui traduirait une croissance relativement faible, deux hypothèses peuvent être formulées. Dans la première, on rejette le fait qu'ils soient attribuables à la croissance. On peut ainsi supposer, dans le cas d'un recrutement continu, que l'apparition des individus d'un âge donné, donc d'une taille bien définie, soit liée à certains paramètres du milieu (température, salinité, eto...) ; la progression modale traduirait alors une évolution saisonnière des conditions de l'environnement. En fait, il semble que le recrutement ne soit pas continu, des périodes de repos alternant avec des périodes d'activité reproductrice intense (ALBARET, 1977). Il se peut aussi que la sélectivité que les DCP semblent exercer modifie les distributions de fréquences de tailles. Certains auteurs admettent en effet que les gros individus s'éloignent du radeau durant la journée pour y revenir 1e soir (PRESTON, 1982 ; SHOMURA et MATSUMOTO, 1982). Au-delà d'une certaine taille, l'échantillon fourni par la trafne de surface ne serait donc pas représentatif- de la population présente dans le milieu, et les valeurs modales apparentes ne seraient que des queues de distribution.

La seconde hypothése consiste à attribuer des vitesses de croissance différentes aux jeunes et aux adultes. Selon FONTENEAU (1979) la plupart des informations disponibles conduisent à une telle conclusion. Il ajoute que différentes oontraintes écophysiologiques telles que températures élevées et pauvreté des eaux peuvent expliquer ces différences. Pour BAYLIFF (1973) et SUZUKI (1971), ce fait est confirmé par les campagnes de marquage. Utilisant les données de CHABANNE et a1 (l982) recueillies sur les thons jaunes de Polynésie Française, nous avons retrouvé une croissance faible (fig. 4 et 5).

#### Croissance de Katsuwonus pelamis

Deux lignes de crêtes d'ESP sont observables sur la figure 6. La première correspond à 60 cm < Loco et cm pour  $0.6 \le k \le 0.8$  et la seconde à 60 cm < Lo < 64 cm pour  $1,0 \le k \le 1,25$ . Les courbes de croissance ont été tracées sur la figure 7 pour les deux couples de paramètres  $(60 - 0,75)$  et

-9-

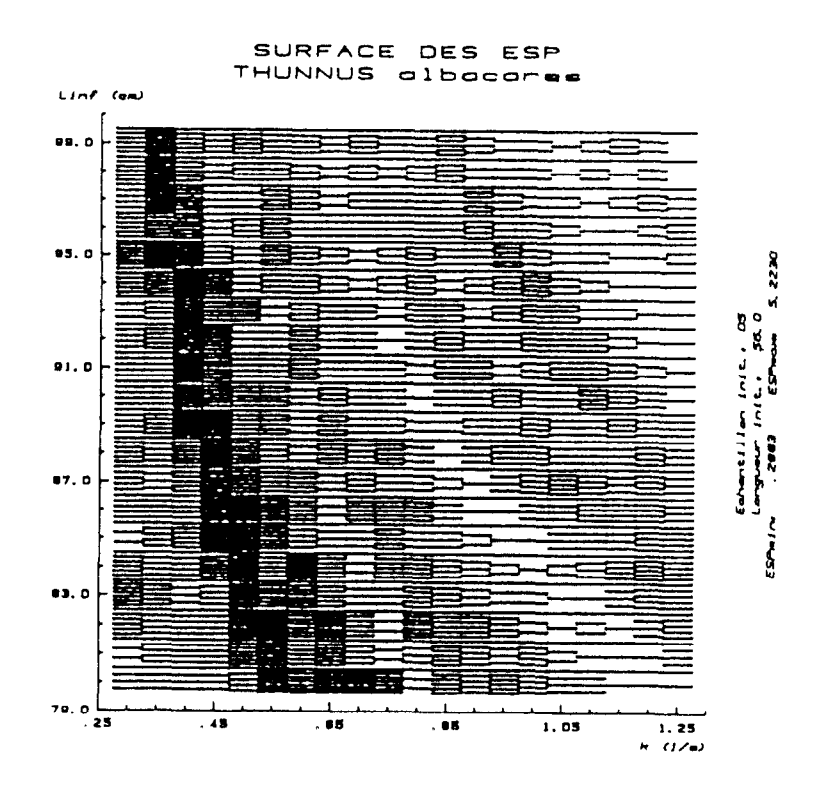

Fig. 4 - Thunnus albacares (Tahiti) : surface des ESP

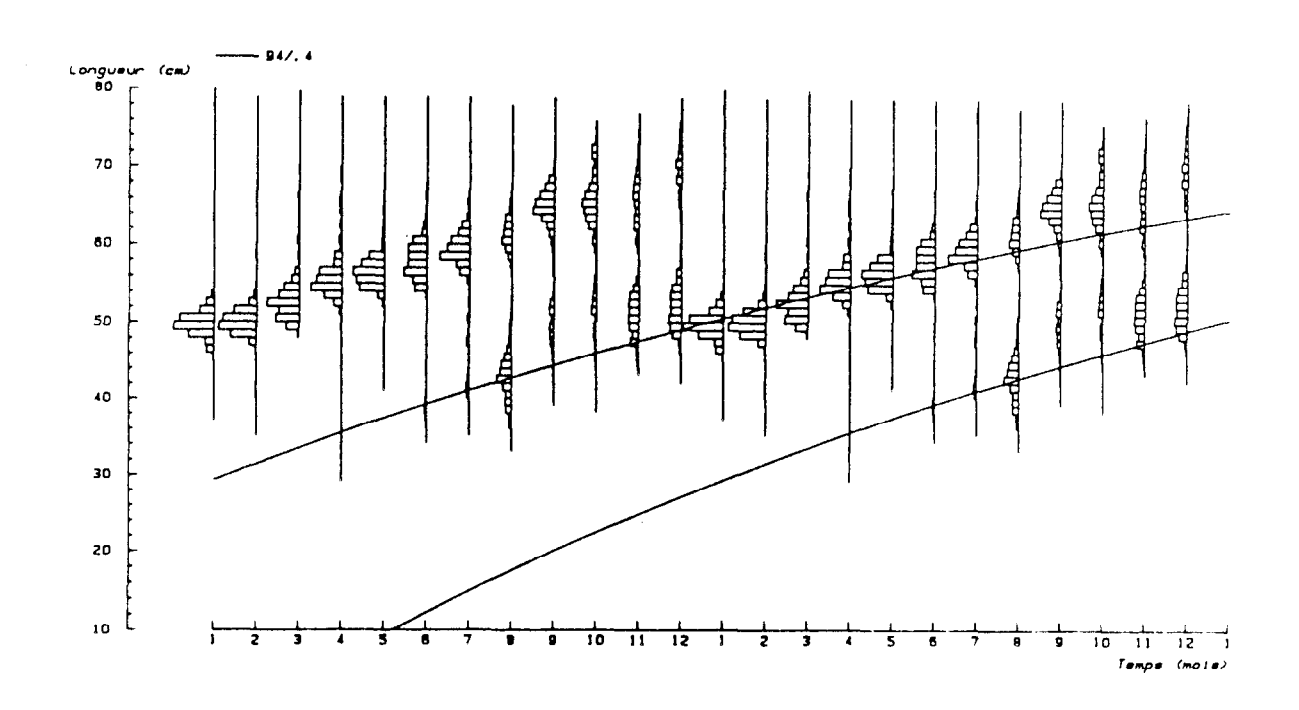

Fig. 5 - Thunnus albacares (Tahiti) : courbes de croissance

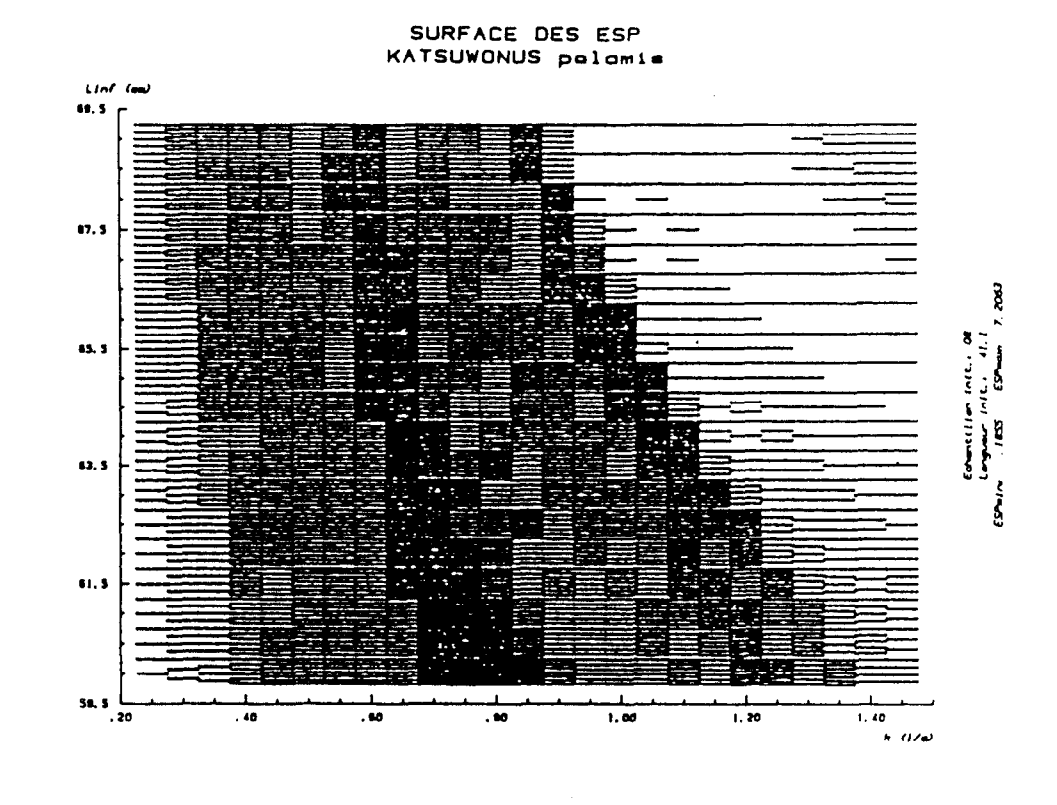

Fig. 6 - Katsuwonus pelamis (Vanuatu) : surface des ESP

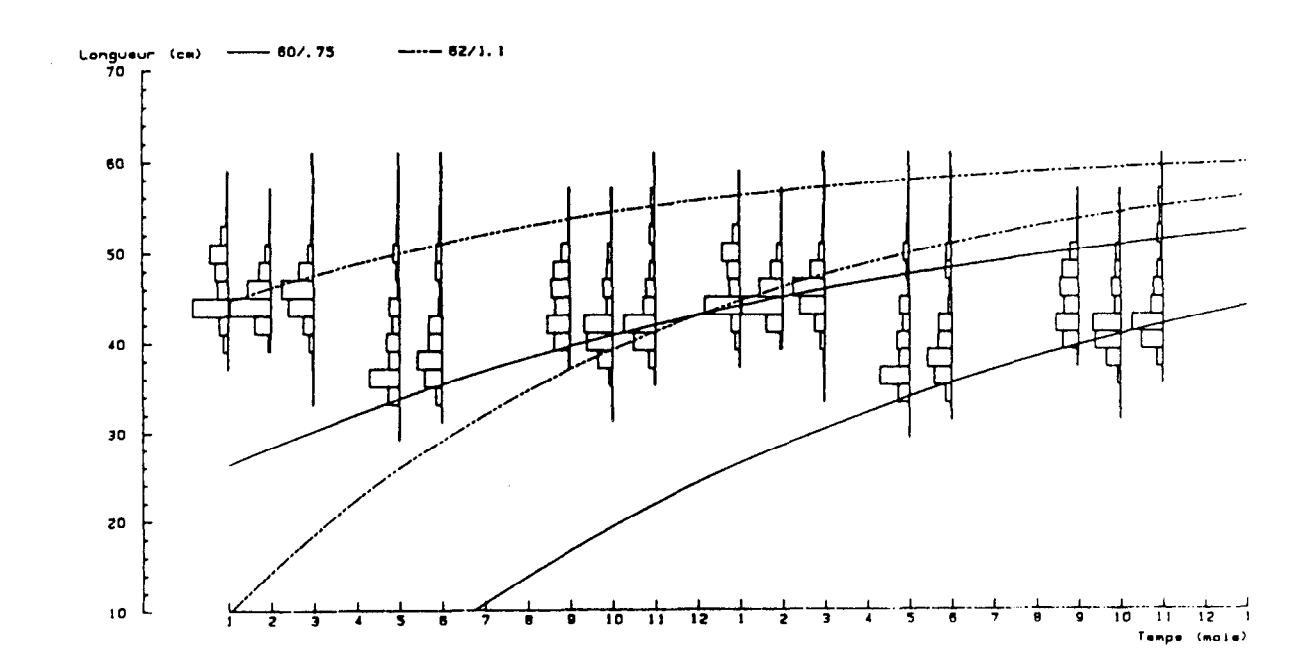

Fig. 7 - Katsuwonus pelamis (Vanuatu) : courbes de croissance

 $(62 - 1,1)$ . Ces deux courbes correspondent à deux hypothèses différentes sur le recrutement. La première  $(60 - 0,75)$  implique un seul recrutement annuel. La courbe tend à passer par presque tous les modes ; le léger décalage observé en mai et juin entre la longueur théorique et la longueur modale peut être dû à la sélectivité des hameçons, le mode réel de la population in situ correspondant en fait à la classe de tailles par laquelle passe la oourbe. L'accroissement mensuel moyen est de 1,l cm. La deuxiéme courbe  $(62 - 1,1)$  implique deux recrutements annuels; toutefois elle ne suit que la croissance des individus issus du second en délaissant ceux du premier (premiers modes en mai, juin et aoQt, second mode en janvier). L'acoroissement mensuel moyen est de 1,9 cm.

Le tableau 2 indique les paramètres de oroissance obtenus par d'autres auteurs. On constate que les vitesses de croissance qu'ils oalculent sont voisines de celle que fournit l'hypothèse 2 basée sur l'existence de deux recrutements. Comme les données de CHABANNE et al (1982) tendent aussi à montrer l'existenoe de recrutements différents et que STFQUEXT (1976) observe plusieurs périodes de ponte durant la saison chaude en Océan Indien, nous avons retenu l'hypothèse 2. Elle correspond à une croissance moyenne égale à 1,9 cm par mois pour des bonites de taille comprise entre 30 et 50 cm.

|                              | $L\infty$ (cm) | $k(a^{-1})$ | accroissement<br>mensuel (cm) |
|------------------------------|----------------|-------------|-------------------------------|
| Pacifique Ouest (1)          | 65,5           | 0,94        | 1,9                           |
| Pacifique Est (1)            | 79             | 0,64        | 2                             |
| Pacifique Ouest (2)          | 61,3           | 1,25        | 2                             |
| Pacifique Est (2)            | 75,5           | 0,77        | 2,2                           |
| Pacifique Central (3)        | 102            | 0,55        | 2,7                           |
| Océan Indien (4)             | 60,6           | 0, 93       | 1,5                           |
| Atlantique Est tropical (5)  | 80             | 0,60        | 2                             |
| Présente étude (hypothèse 1) | 60             | 0,75        | 1,1                           |
| Présente étude (hypothèse 2) | 62             | 1,1         | 1,9                           |
| $(1)$ JOSSE et al $(1979)$   |                |             |                               |

Tableau 2 : Estimation de la croissance des bonites

(2) SIBEXT et a1 (1983)

(3) UCHIYAMA et STRUHSAKEZ (1981)

(4) MARCILLE et STEXUERT (1976)

(5) BARD et ANTOINE (1983)

-12-

## CONCLUSION

La m6thode de PAULY modifiée a permis d'évaluer les vitesses de croissance des thons jaunes et des bonites p&chés à la trafne à Vanuatu en 1983. On a constaté que oelle des thons jaunes était lente relativement à ce qui a pu être observé dans d'autres zones pour des individus de taille supérieure à 70 cm. Les valeurs obtenues pour les bonites sont du même ordre de grandeur que celles trouvées par d'autres auteurs. Les difficultés inhérentes à l'analyse des distributions de fréquences tiennent à l'existence de plus d'un recrutement annuel. Les résultats obtenus seront vérifiés par l'étude des stries sur épines dorsales. Par ailleurs, le système permanent de collecte et de saisie des données qui a ét6 mis en place à Vanuatu, permettra d'ajuster les résultats année après année.

### REMERCIEMENTS

Les auteurs tiennent à remercier le Service des Pêches, et en particulier son Directeur, Monsieur CROSSLAND, pour le souci constant d'étroite collaboration dont il fait preuve.

- ALBARET, J.J. 1977 La reproduction de l'albacore (Thunnus albacares) dans le Golfe de Guinée, Cah. ORSTOM, sér. océanogr., 15(4) : 389-419
- BARD, F.X. et L. ANTOINE 1983 Croissance du listao dans l'Atlantique Est. Document provisoire présenté à la Conférence ICCAT de l'année internationale du listao. Ténériffe, juin 1983, 24 p.
- BAYLIFF,  $W.H. 1973 Observations on the growth of yellowfin tuna in$ the eastern Paoific Ocean derived from tagging experiments. Inter Amer. Trop. Tuna Comm., Int. Rep. 7 : 1,26.
- CHABANNE, J., L. MAREC et A. ASINE 1982 La pêche bonitière en Polynési Française en 1980, ORSTOM Tahiti, Notes et documents d'Océanog phie, 15, 43 p.
- FONTENEAU, A. 1979 Croissance de l'albacore (Thunnus albacares) de l'Atlantique Est. ICCAT, Recueil de Doouments Soientifiques vol. 1X,  $n^{\circ}$  1 (SCRS/79/51) : 152-169.
- GRANDPERRIN, R. et F. HROUARD 1983 Etat d'avancement des recherches conduites par 1'ORSTOM en matiére de péche à Vanuatu. Mission ORSTOM de Port-Vila, Notes et documents d'Océanographie, 6, 19 p.
- JOSSE, E., J.C. LE GUEN, R. KEARNEY, A. LEWIS, A. SMITH, L. MAREC et P.K. TOMLINSON - 1979 - Croissance des bonites à ventre rayé. Commission du Pacifique Sud, Nouméa, Doc. occasionnel 11, 83 p.
- LAUREC A., et J.C. LE GUEN 1981 Dynamique des populations marines exploitées. Tome 1, concepts et modèles. Centre National pour 1'Exploitation des Océans. Rapports scientifiques et techniques 45, 118 p.
- LE GUEN, J.C., et G.T. SAKAGAWA 1973 Apparent growth of yellowfin tuna from the Eastern Atlantic Ocean. Fishery Bull.,  $71(1)$ : 175-187.
- MARCILLE, J. et B. STEQUERT 1976 Etude préliminaire de la croissance du listao (Katsuwonus pelamis) dans l'ouest de l'Océan Indien tropical. Cah. ORSTOM, sér. Oodanogr., 14(2) : 139-151.
- MARCILLE, J. et B. STEQUERT 1976 Croissance des jeunes albacores Thunnus albacares et patudos Thunnus obesus de la c8te nord-ouest de Madagascar. Cah. ORSTOM, sér. Océanogr.,  $14(2)$ : 153-162.
- PAULY, D., et N. DAVID 1981 ELEFAN I, a BASIC program for the objective extractions of growth parameters from length - frequency data. Meeresforsch. 28(4) : 205-211.
- PAULY, D., N. DAVID et J. INGLES 1980 ELEFAN I : User's instruction and program listings (rev. 2). Mimeo. pag. var.
- PRESTON,  $G_{\bullet}$  1982 The fijian experience in the utilisation of fish aggregating devices. Commission du Pacifique Sud, SPC/Fisheries 14/WP 25, 61 P.
- SHOMURA, R.S. et W.M. MATSUMOTO  $1982$  Structured flotsam as fish aggregating devices. Southwest Fish. Cent., Nat. Mar. Fish. Serv., NOAA, Honolulu, NOAA - TM - NMFS - SWFC - 22, 9 p.
- SIBERT, J.R., R.E. KEARNEY et T.A. LAWSON 1983 Variations in growth increments of tagged skipjack (Katsuwonus pelamis). South Pacifie Commission, Tuna and Billfish Assessment Programme Tech. Rep. 10, 43 p.
- STEQUERT, B. 1976 Etude de la maturité sexuelle de la ponte et de la f6condité du listao (Katsuwonus pelamis) de la c8te nord-ouest de Madagascar. Cah. ORSTOM, sér. Océanogr., 14(3) : 227-24'7.
- SUZUKI,  $Z<sub>o</sub>$  1971 Comparison of growth parameters estimated for the yellowfin tuna in the Paoific Ocean. Bull. Far Seas Fish. Res. Lab. 5 : 89-105
- UCHIYAMA, J.H. et P. STRUHSAKER 1981 Age and growth of skipjack tuna, Katsuwonus pelamis, and yellowfin tuna, Thunnus albacares, as indioated by daily growth increments of sagittae. Fishery Bull., 79(l) : 151-162.

Annexe 1 - Logiciel d'analyse des distributions de fréquences de tailles dérivé du programme ELEFAN 1 de PAULY et DAVID (1981)

## a) Saisie des données

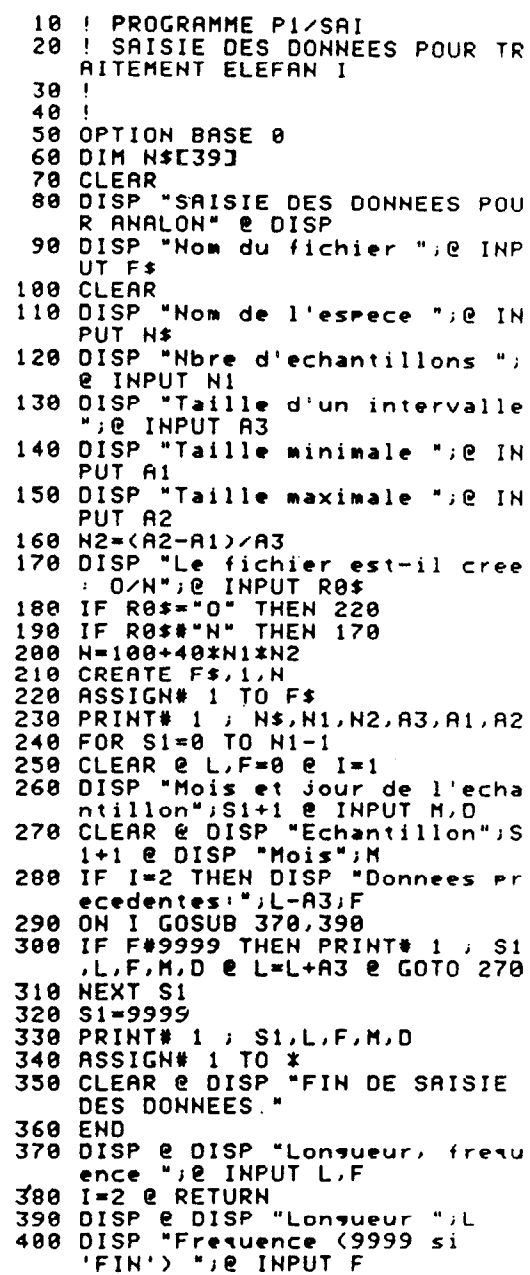

418 RETURN

b) Analyse des données

16 REM ELEFAN I VERSION 2<br>20 ! MODIFICATIONS ORSTOM VANUA TU DU 81/88/84 30 ! PROGRAMME P2/ANA 4 P 50 OPTION BASE 0 60 CLEAR 70 DISP ELEFAN I VERS e DISP  $90 \tU2=0$ 98 COM T8(12) , SHORT S(38,38)<br>108 COM F1(12,68), F8(68), L1(48),<br>L2(48), N\$E393 118 BEEP  $\theta$  DISP "Nom du fichier" 120 INPUT F\$ 120 INFU: F.<br>130 BEEP @ DISP "Installez la K7<br>140 ASSIGN# 1 TO F\*<br>150 BEEP @ CLEAR @ DISP TAB(6);" THE SEEP & CLEAR & DISP<br>INITIALISATION<br>160 FOR I=0 TO 11  $T6(1)=0$ 178 188 FOR J=0 TO 60 0 F1(I, J)=0 0<br>NEXT J<br>190 NEXT I .....<br>BEEP @ CLEAR @ DISP "IMPRESS<br>ION DES DONNEES: 0/N";@ INPU 200 BEEP  $^{\circ}$  S\$ 210 IF S\$#"0" AND S\$#"N" THEN 20 220 READ# 1 ; N\$,N1,N2,A3,A1,A2<br>230 IF S\$="N" THEN 310<br>240 PRINT @ PRINT "ESPECE: ";N\$ *C PRINT* 250 PRINT F\* @ PRINT "======<br>260 PRINT "NB ECHANT.";N1<br>270 PRINT "NB INTERY.";N2 280 PRINT "TAILLE INTERVALLE"; A3 288 PRINT "THILLE INTERVAL<br>298 PRINT "LONG. MIN.";A1<br>300 PRINT "LONG. MAX.";A2 310 READ# 1 ; S1,L,<br>310 READ# 1 ; S1,L,  $S1, L, F, M, D$ 320 FUR 1=0 10 N1-1<br>330 IF S\$="N" THEN 360<br>340 PRINT @ PRINT "ECHANTILLON";<br>51+1 @ PRINT D;"/";M<br>350 PRINT @ PRINT "LONGUEUR ";TA<br>8(15);"FREQUENCE" @ PRINT 360 LI(I)=L 370 T0(I)=M+(D-1)/31 380 IF SI>I THEN 470<br>390 J=(L-L1(I))/A3+1 400 FI(I, J)¤F  $L3=L$ 410 IF  $5$ \$="N" THEN 448 42A 438 PRINT LITAB(15) IF<br>448 READ# 1 : SI.L.F.  $S1, L, F, M, D$ IF S1>=9999 THEN 470 458  $GOTO$  380<br>L2(I)=L3  $460$ <br> $470$ 

480 J1=1<br>490 J2=(L2(I)-L1(I))/A3+1  $500 R = 9$ 510 FOR J=J1 TO J2  $520 K1 = J - 1$ 530 K2=J-2  $540$   $W1 = J + 1$ 550 W2=J+2  $560 F8(J)=0$ 570 IF K2<0 THEN K2=0<br>580 IF WI>J2 THEN WI,W2=0 @ GOTO 600 590 IF W2>J2 THEN W2=0<br>600 M2=F1(I,J)+F1(I,K1)+F1(I,K2) +FI(I)WI)+FI(I)W2) 618 M2=M2/5<br>620 IF M2#8 THEN F8(J)=F1(I, J)/M  $R = R + F \theta (J)$ 2 638 NEXT J<br>648 R=R/J2 658 IF R=0 THEN 698<br>668 FOR J=J1 TO J2  $670 F1(1,1) = F8(1)/R-1$ **688 NEXT**  $\overline{\phantom{a}}$ 600 HEAT 3<br>690 FOR J≠J1 TO J2<br>700 IF F1(I,J)<0 THEN GOTO 850 710  $k_1 = -1$ <br>720  $k_2 = -2$  $730 \text{ W1} = J + I$  $740$   $\mu$ <sup>2</sup> = J+2 750 IF WISJ2 THEN WISH2=0 @ GOTO 770 IF W2>J2 THEN W2=0 760 **778** 780 M2=0 790  $F1(1, 0)=-1$ 988 IF FI(I,K1)<=-1 THEN M2=M2+1<br>818 IF FI(I,K2)<=-1 THEN M2=M2+1<br>828 IF FI(I,K1)<=-1 THEN M2=M2+1<br>838 IF FI(I,W2)<=-1 THEN M2=M2+1 840 F1(I, J)=F1(I, J)\*EXP(-M2) 850 NEXT J 860 M2=0 870 M3=0 880 FOR J=J1 TO J2<br>890 IF FI(I,J)>0 THEN M2=M2+F1(I **910 NEXT J**  $920 R=1$ 930 IF M3<>0 THEN R=M2/M3<br>940 FOR J=J1 TO J2<br>950 IF F1(I,J)<0 AND F1(I,J)<>-1 THEN  $F1(I,J)=F1(I,J) \times (-R)$ **960 NEXT**  $\blacksquare$ 970 REM END OF DEEMPHASIZE<br>980 REM COMPUTE ASP 998 J=J1<br>1888 IF J>J2 THEN GOTO 1188<br>1818 IF F1(I,J)(=8 THEN J=J+1 e<br>GOTO 1888

```
1030 J3=J+11040 IF J3>J2 THEN U2=U2+U1 @ GO
           TO 1100
1858 IF FI(I, J3)>U1 THEN U1=F1(I<br>1868 IF F1(I, J3)> 8 J3=13+1 8 GOTO 1848<br>1868 IF F1(I, J3)> 8 THEN J3=J3+1<br>2 GOTO 1848
1070 U2=U2+U1
 1080
           J=J\bar{3}+11090 GOTO 1000
1188 FOR J=1 TO J2<br>1118 IF FI(I,J)=-1 THEN FI(I,J)=
1120 NEXT
1130 NEXT I
1140 CLEAR
1149 CLEHR<br>1150 ASSIGN# 1 TO *<br>1160 BEEP @ DISP *IMPRESSION DE<br>L'ECHANTILLON RE- STRUCTURE<br>1170 IF S$#*0" AND S$#*N" THEN 1
           160
1180 IF S**"N" THEN 1280<br>1190 PRINT @ PRINT "ECHANTILLON
           RESTRUCTURE *
1200 PRINT
                          \frac{1}{1}1210 FOR I=0 TO N1-1 @ PRINT @ P<br>RINT "ECHANTILLON", I+1 @ PR
           TNT
1220 PRINT "LONGUEUR", TAB(15), "F<br>REQUENCE" & PRINT<br>1230 FOR J=1 TO (L2(I)-L1(I))/A3
1240 PRINT L1(I)+(J-1)*A3; TAB(15
           \rangle;F1(I,J)
1250 NEXT J<br>
1250 NEXT J<br>
1260 NEXT I<br>
1270 PRINT @ PRINT "ASP="JU2<br>
1280 CLEAR @ FOR I=0 TO 9 @ BEEP<br>
@ NEXT I<br>
1290 DISP " ((( SURFACE DES ES<br>
P >>> " @ DISP<br>
1300 DISP "Lonsevite ";@ INPUT T
           \bullet1310 DISP "Linf minimum, Linf ma<br>ximum "Je INPUT Z0,Z9<br>1320 DISP "Pas de Linf "Je INPUT
1330 DISP "K minimum, K maximum<br>";e INPUT K0,K9<br>1340 DISP "Pas de K ";e INPUT K1<br>1350 DISP "Echantillon de derart
1358 DISP LEMENTIION OF SEPERT
1370 1350<br>1370 DISP "Lonsueur initiale "; @
1380 DISP "Increment de lonsueur<br>1380 DISP "Increment de lonsueur<br>initiale "; e INPUT Pi
1390 IF P1=0 THEN P1=A3<br>1400 I9=<Z9-Z0>/Z1 @ J9=<K9-K0>/
          K1
1410 2=20-21<br>1420 FOR I=0 TO I9
 1430 Z=Z+Z1 @ K=K0-K1
 1448 FOR J=0 TO J9
1450 K=K+K1
         S8, R=0 @ P=L8
1460
          CLEAR @ DISP USING "K,2D,A,<br>2D,A" , "CALCULS DE S(",I,"<br>,",J,")"
 1478
1480 T=FNB2(P) @ S(I, J), R1=0 @ C
           1 = C<sub>0</sub>1490 C2=C1 @ GOSUB 1880
```
 $1020 \text{ } \cup 1 = F1(1, 1)$ 

```
1510 T1=(T0(C2)-T0(C1)) MOD 12<br>1520 IF T1=0 THEN T1=12<br>1530 T1=T1/12 @ T=T+T1
1548 IF T>T9 THEN 1598
1550COSUB 1888
1560
         IF R1 = 1 THEN 1590
1570 C1=C2<br>1588 GOTO 1500<br>1590 T=FHB2(P) e R1=0 e C1=C0
1600 C2*(C1-1) MOD N1
1618 T1=(T8(C1)-T8(C2)) MOD 12<br>1620 IF T1=0 THEN T1=12<br>1638 T1=T1/12 @ T=T-T1<br>1648 IF T(8 THEN 1698
1650 GOSUB 1880
1660 IF R1=1 THEN 1690<br>1670 C1=C2
1688 GOTO 1688<br>1698 IF S(I,J)>S0 THEN S0=S(I,J)<br>e P2=P
1700 P=P+P1 @ IF P<L0+A3 THEN 14
          80
1710 S(1, J)=S01720 NEXT J<br>1730 NEXT I
1748 CLEAR C DISP "Enresistremen<br>1759 IF R0$="N" THEN 2020<br>1750 IF R0$="N" THEN 2020<br>1760 IF R0$#"0" THEN 1740<br>1770 DISP "Nom du fichier"; @ INP
1799 DISP "Le fichier st-11 cre<br>
1799 IF R8$="0" THEN 1818<br>
1899 IF R8$="0" THEN 1818<br>
1889 IF R8$#"N" THEN 1789 ELSE N
          =120+(19+1)*(J9+1)*8 e CREA
TE F$,1,N<br>1810 ASSIGN# 1 TO F$<br>1820 PRINT# 1 ; N$,C0+1,L0,Z0,Z9<br>21,K0,K9,K1
1830 FOR 1=0 TO 19 e FOR J=0 TO<br>
J9 e PRINT# 1 ; S(I, J) e NE<br>
XT J e NEXT I<br>
1840 ASSIGN# 1 TO *
1858 CLEAR @ DISP *ENREGISTREMEN
              TERMINE
          ۳
1860 STOP1870
1880
1890 L=FNB1(T)
1900 IF (L<A2)*(L)A1)=0 THEN R1=
1 0 RETURN<br>1910 C=(A3+L-L1(C2))\A3<br>1920 IF C<1 THEN RETURN
1930 S(1, J)=S(1, J)+F1(C2, C)
1940 RETURN
1950 DEF FNB1(X)
1960 X=EXP(-(K*X))
1970 FNB1=Z*(1-X)
1980 FN END<br>1990 DEF FNB2(X)<br>2000 FNB2=LOG(Z/(Z-X))/K
2000 FROZ-LI<br>2010 FN END<br>2020 END
```
1500 C2=(C1+1) MOD N1

c) Représentation de la surface des ESP

10 ! ORSTOM VANUATU 20 ! PROGRAMME P3/ESP  $30<sub>0</sub>$ **EDITION SURFACE DES ESP**  $48$ 58 60 PLOTTER IS 705 **70 DEG** 20 DEC<br>
190 DIM N\$E403<br>
190 COM S(30,30)<br>
110 CLEAR @ DISP<br>
SURFACES ESP " @ DISP<br>
120 DISP\_"Nom du fichier ",@ INP UT F\$ 130 CLEAR @ DISP "Installez la K 7 adesuati Puis faire<br>
" @ PRUSE<br>
148 CLEAR @ ASSIGN# 1 TO F\* faire CONT 150 READ# 1 ; N\$, E0, L, L0, L9, L1, K  $B,K9,K1$ 168 I9 = (L9-L0)/L1<br>178 J9 = (K9-K0)/K1<br>180 FOR I=0 TO I9<br>198 FOR J=0 TO J9<br>280 READS.<br>210 IF T=0 010 10 T 210 IF I=0 AND J=0 THEN M0.M9=S(<br>0.0) @ GOTO 240<br>220 IF S(I,J)>M9 THEN M9=S(I,J)<br>230 IF S(I,J)<M0 THEN M9=S(I,J) 240 NEXT J  $\frac{260}{270}$  $280$ 290 LIMIT 10,250,10,180<br>300 LOCATE 10,10+70\*J9/19,20,90<br>310 SCALE K0-K1,K9+K1,L0-L1,L9+L 320 FXD 2,1 @ PEN 1 320 FXU 211 E FEM 1<br>330 CSIZE 1.8, 6<br>340 LAXES -X1.L1.K0-K1.L0-L1.4.4<br>350 CSIZE 1.8, 6.15<br>360 MOVE K0-K1.L9+L1\*1.5 e LORG<br>4 e LABEL "Linf (cm)"<br>370 MOVE K9+K1.L0-2\*L1 e LORG 9<br>0.00FL \*L.(1.25)" **@ LABEL "k (1/a)"** 380 LORG 6 @ HOVE K9+2\*K1, L0+(L9<br>-L0)/2 @ LDIR 90<br>390 LABEL USING "19A, 22" ; "Echa 000 mtillon init.:".E8<br>400 LABEL USING "16A,3D.D" ; "Lo Not chock being toniou. U" F "Lo<br>
naueur init.:".<br>
410 LABEL USING "8A.2D.4D.4X.8A.<br>
2D.4D" ; "ESPmin: ".M0."ESPm<br>
ax: ".M9 420 LOIR 0<br>430 CSIZE 2.5, 9,15 e LORG 4 e M<br>0VE K0+(K9-K0)/2,L9+3\*L1 448 LABEL "SURFACE DES ESP" @ LA<br>BEL N\$

450 SCRLE 0, J9+2, 0, I9+2 460 PEN 2<br>470 FOR I=0 TO 19 480 FOR J=0 TO J9<br>490 C=(S(I, J)-M0)/(M9-M0)<br>500 C=IP(C\*10)+1 510 GOSUB 550 520 NEXT J<br>530 NEXT I 540 STOP 550 568 MOVE J+.5, I+.5<br>568 MOVE J+.5, I+.5 580 IMOVE 0,1/C @ K=K+1/C<br>590 IF K>1 THEN RETURN ELSE IDRA<br>W 1,0 688 IMOVE 8, 1/C @ K=K+1/C<br>610 IF K>1 THEN RETURN ELSE IDRA<br>W -1,0 620 GOTO 580

 $\mathcal{A}$ 

d) Représentation des courbes de croissance

470 C=C+1 10 ! PROGRAMME P4/CRB 20 ! REPRESENTATION DES COURBES DE CROISSANCE 30 500 518 40 50 OPTION BASE 1 520 60 INTEGER C1 530 78 COM T(12,58), M(12), L1(12), L2<br>(12), N\$E403 540 550 80  $50 = 1NF$ 90 CLEAR @ DISP "Nom du fichier<br>",@ INPUT F\$<br>100 DISP "Faire CONT si Pret." @ PAUSE 110 CLEAR @ DISP "LECTURE OU FIC 120 ASSIGN# 1 TO F\* **ERD# 1 : N\$.WI, N2, A3, A1, A2<br>READ# 1 : S1,L, F, M, D<br>IF S1=9999 THEN 210<br>IF S0#S1 THEN I=S1+1 @ S0=S1** 138  $140$ 150 160  $e$   $Li$  $(I)$ = $L$ 170  $L2$ (I)=L 180 T(I,1+(L-L1(I))\A3)\*F 190 M(I)=M+(D-1)/31 200 GOTO 140 CLEAR @ DISP "CALCULS" 218  $220$  T9=0 230 FOR I=1 TO N1<br>240 T0=0 e J1=1 e J2=1+(L2(I)-L1<br>(I))\R3 250 FOR J=11 TO J2 @ T0=T0+T(I,J<br>260 FOR J=J1 TO J2<br>260 FOR N=J1 TO J2<br>270 T(I,J)=T(I,J)\*100/T0<br>290 NEXT J<br>290 NEXT J<br>290 NEXT J<br>290 NEXT J<br>290 NEXT J<br>310 GOSUB 740 300 NEXT I<br>
310 GOSUB 740<br>
320 CLEAR @ DISP "Histogramme (1<br>
> ou courbe (2) ";@ INPUT CB<br>
330 DISP "Echelle maximum des fr<br>
equences ;" @ INPUT C7<br>
340 C=0 @ F9=C7\*.95/T9<br>
350 FOR I=1 TO N1<br>
360 IF Ni=1 THEN P=C+1+M(I)/12 760 77 Q LSE P=H(I)+C 378 J2=1+(L2(I)-L1(I))\R3<br>380 IF C8=1 THEN 400 398 MOVE P.LI @ DRAW P.L2<br>488 FOR J=J1 TO J2<br>418 F=F9\*T(I.J) @ L=A3\*(J-1)+L1( **790 DEG** 420 IF J=J1 THEN MOVE P-F.L+A3/2<br>430 IF C8=1 THEN CLIP P-F.P.L.L+ A3 @ FRAME ELSE DRAW P-F.L+A  $3/2$ 448 NEXT J IF N1#1 THEN 490 460

480 IF C>=C0-1 THEN 510 ELSE 350<br>490 C=C+12 IF  $C+1$ <= $C8*12$  THEN 358 CLEAR @ DISP " PARAMETRES OE<br>| VAN BERTALANFFY" @ DISP<br>| DISP "Entrez Linf,K ";@ INPU  $T$   $Z$ ,  $K$ 560 DISP "Lonsueur et echantillo<br>n de depart ";@ INPUT X  $0.00$ 8,00<br>370 DISP "Temps minimal (en anne<br>=> ";@ INPUT S0<br>580 <u>DISP</u> "Type de ligne ";@ INPU T VØ 590 CLIP C1, C2, L1, L2<br>600 IF N1=1 THEN S9=S0+C2 ELSE S  $9=1+(50+C8)*12$ 610 S2=(M(D0)-1)/12 @ S1=FNB2(X0 628 S2=FP(S1)-S2 628 SETTINE<br>630 LINETYPE V0,3<br>640 IF N1=1 THEN GOSUB 1080 ELSE GOSUB 1150 650 CLEAR @ DISP "Levende parame<br>tres: O/H ";@ INPUT R0\$<br>660 IF R0\$="O" THEN 680<br>670 IF R0\$="H" THEN 540 ELSE BEE P @ GOTO 650 680 DISP "Lonsueur de l'echantil<br>lon " Je INPUT E8<br>698 DISP "Position " Je INPUT E1, 788 UNCLIP<br>718 T\$=VAL\$(Z)&"/"&VAL\$(K)<br>718 T\$=VAL\$(Z)&", Incol FA. WALS<br>
UVE E0\*.2.0 0 LORG:<br>
UVE E0\*.2.0 0 LORG:<br>
2.1.15 0 LABEL T\$<br>
750 !<br>
750 !<br>
2.2.0 720 MOVE E1,E2 e IDRAW 20,0 e IM<br>0VE E0\*.2,0 e LORG 2 e CSIZE CLEAR @ DISP "S'assurer que Ie PLOTTER est surveys puis f<br>aire CONT." @ PAUSE<br>780 PLOTTER IS 705 800 CLEAR @ DISP "Lmin=";A1;"Lma<br>x=";A2 810 DISP "Echelle des lonsueurs Case of the Case of the Case of the Case of the Case of the Case of the Case of the Case of the Case of the Case of the Case of the Case of the Case of the Case of the Case of the Case of the Case of the Case of the Case o 3.L4<br>830 DISP "Lonsevite ";@ INPUT C0<br>848 DISP "Etisuette annuelle (1)  $\overline{u}$  men-<br> $\overline{u}$  mensuelle (2) "; @ INP

850 IF C9=2 AND N1=1 THEN BEEP @ GOTO 840 860 CLEAR 869 CLEAR<br>
878 IF N1=1 THEN C2=C8 @ C1=0 EL<br>
SE C2=1+C8\*12 @ C1=-1<br>
888 LIMIT 0.238.8.188<br>
899 LOCATE 10.130.30.98<br>
900 CSIZE 2.1<br>
918 SCALE 0.C2.L1.L2<br>
928 LAXES 0.L3.0.0.0.L4<br>
938 MOVE 0.L2\*1.82 @ LORG 4 @ CS<br>
IZE 2.1.15 (cm)\*<br>
940 SCALE C1.C2.L1.L2<br>
950 LORG 6 e CSIZE 2.1<br>
960 LORG 6 e CSIZE 2.1<br>
970 FOR I\*1 TO C2<br>
980 MOVE I.L1-(L2-L1)\*.01<br>
990 ON C9 GOSUB 1040.1070<br>
1010 MOVE C2.L1-(L2-L1)\*.05 e L0<br>
RG 9 e CSIZE 2.1.15<br>
1020 IF N1\*1 THE  $mois)^n$ 1030 RETURN<br>1040 IF N1=1 THEN LABEL I @ RETU<br>RN 1050 IF (1-1)\12=(1-1)/12 THEN L<br>ABEL (1-1)/12<br>1060 RETURN 1070 LABEL 1+(I-1) MOD 12 @ RETU **RH** 1080 1888 !<br>1988 MOVE 0, FHB1(S0)<br>1988 FOR 5=50 TO 59 STEP 1<br>1110 DRAW S-S0, FHB1(S+S2)<br>1120 NEXT S<br>1130 PEHUP<br>1140 RETURN  $1150$  ! 1150 !<br>1170 SO=S0\*12<br>1170 MOVE 1,FNB3(S0)<br>1180 FOR S=S0 TO S9 STEP 2<br>1190 DRAW S-S0+1,FNB3(S)<br>1200 NEXT S<br>1210 PENUP<br>1220 RETURN 1230 1240 DEF FNB1(X)<br>1250 X=EXP(-(K\*X))<br>1260 FNB1=Z\*(1-X) 1200 FNB1=2+<br>1280 DEF FNB2(X)<br>1290 FNB2=LOG(Z/(Z-X))/K<br>1300 FN END<br>1310 DEF FNB3(X)<br>1320 N=X HOD 12/12<br>1320 N=X HOD 12/12  $1330$   $A=X\setminus 12$ <br>1340  $X1 = A+M+S2$ 1350 FNB3=FNB1(X1)<br>1360 FN END

Annexe 2 - Restructuration des échantillons (Thunnus albacares, Vanuatu)

ESPECE: THUNNUS albacares **THALB**  $=$  =  $=$   $=$   $=$ NB ECHANT. 7 NB INTERV. 15 TRILLE INTERVALLE 2 LONG. MIN. 28 ECHANTILLON 1  $1 \times 5$ **FREQUENCE** LONGUEUR **FREQUENCE** ECHANTILLON RESTRUCTURE 30  $-1595172950826$  $14$  $rac{52}{34}$ 82 .226973325864 116 64970604932 36 1.36365127484 165  $-318437016759$ 38 38  $40$  $-1683510006225$  $11$ 42  $\overline{3}$  $-0.643210676201$ ECHANTILLON 2  $1 \times 6$ LONGUEUR  $-1981303853497$ 30  $\mathbf{1}$  $\frac{32}{34}$ 57<br>300  $-.294799324334$  $2.22305960578$ 91683778088 183 36  $-0.661804997034$ 38 82  $-0.603537464753$ 40  $17$  $-.806926333231$  $42$  $\overline{3}$  $\overline{c}$  $-0.39152541382$  $44$ ECHANTILLON 3  $1 \times 7$ LONGUEUR .539893809012 28  $\overline{c}$  $\frac{1}{38}$  $\frac{1}{3}$  $-208082340483$  $-$ .775607895914<br>-.363217862291  $\overline{2}2$  $\overline{34}$ 1.67320229546 36 106 1.83552465894 38 80  $-.518286120777$ 15 40  $-.838379652244$ 42  $\mathbf{1}$ 44 3  $-128983177104$ 46  $\mathbf{1}$ 883936285406

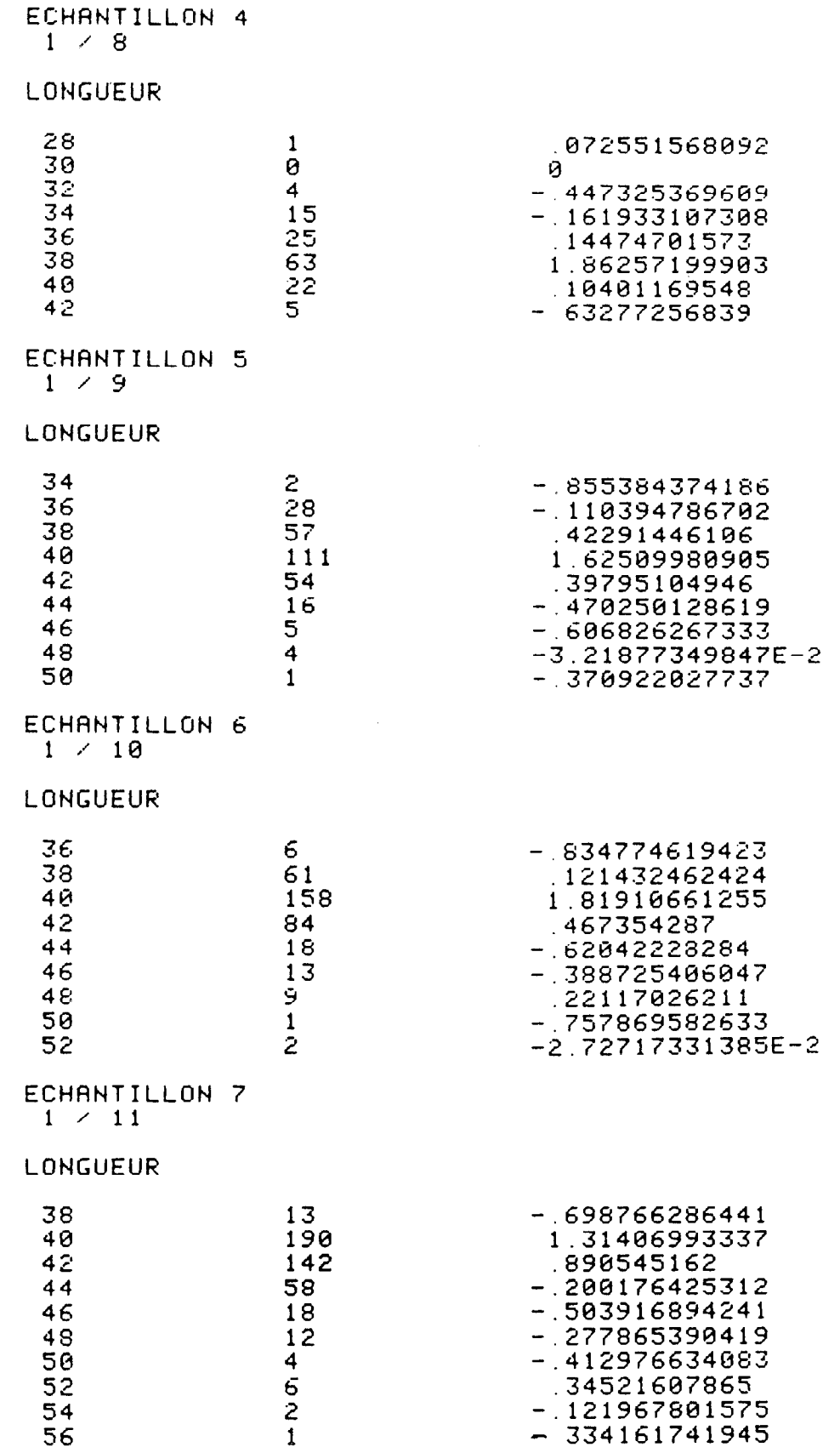

ASP= 13.1435295334